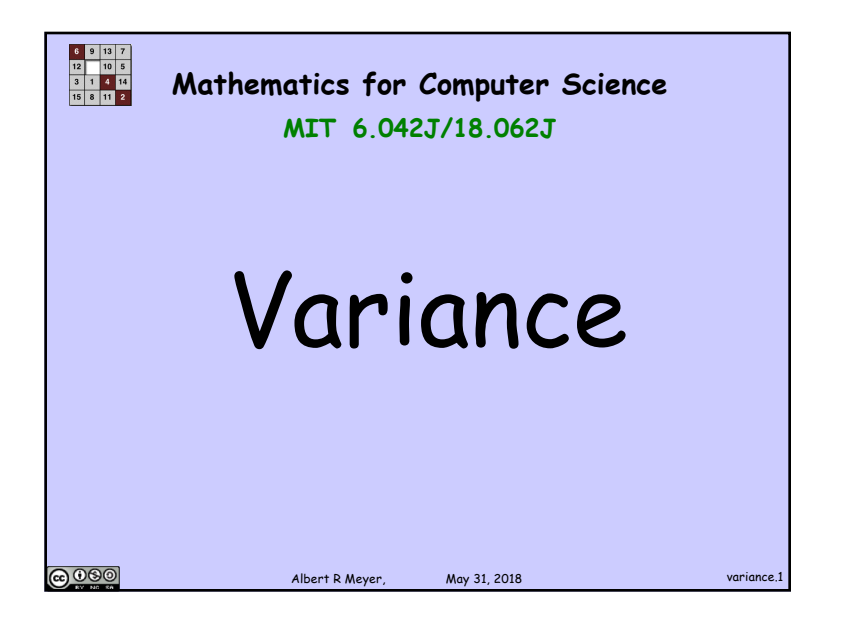

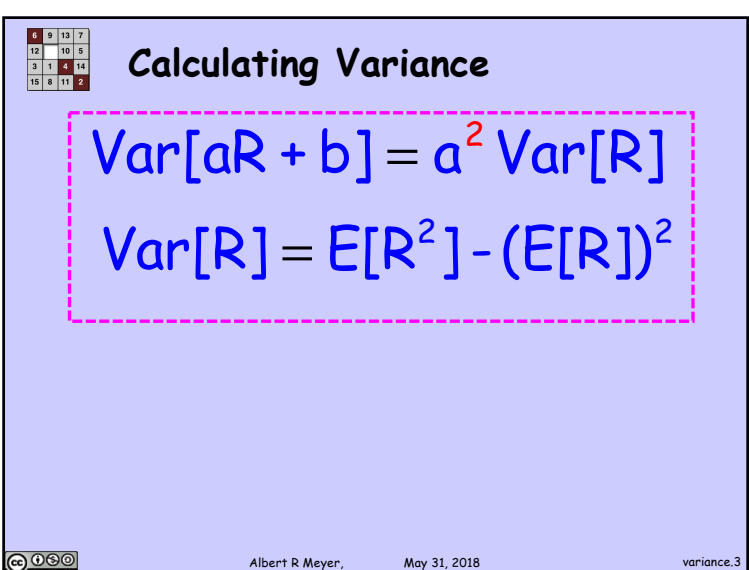

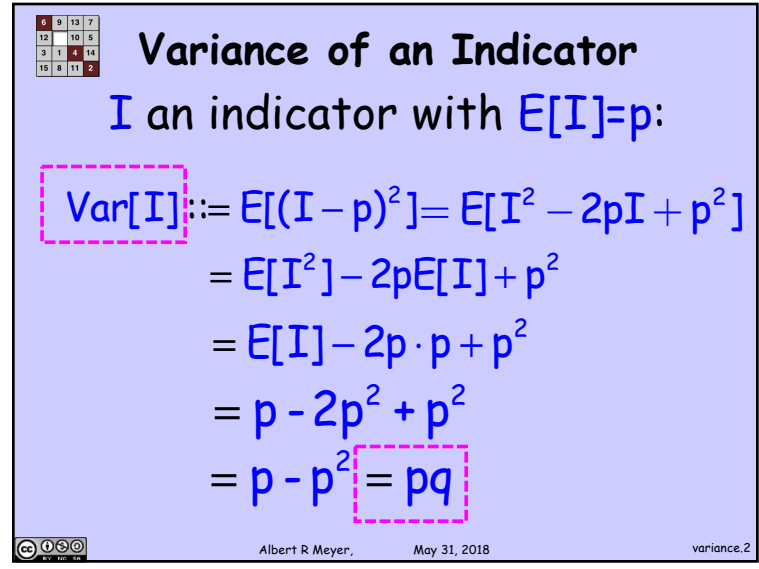

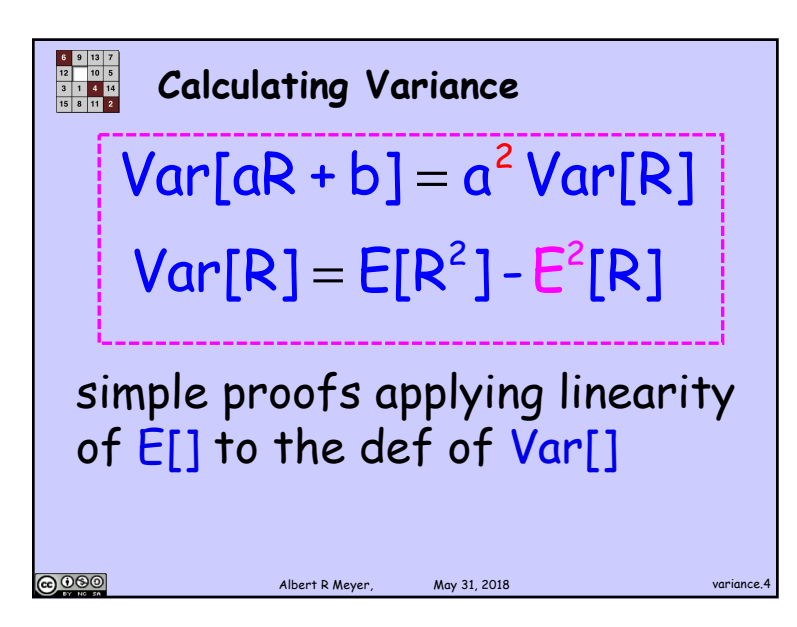

1

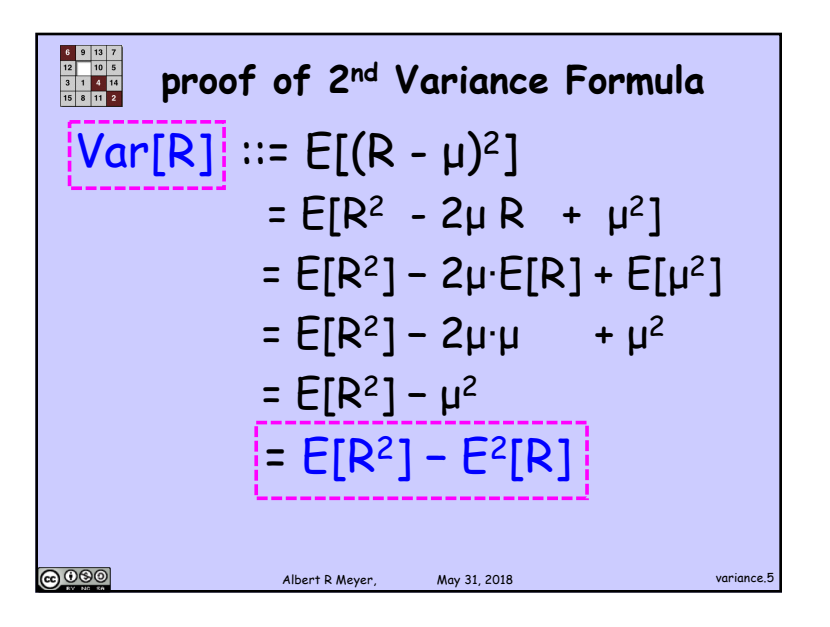

**Example 1** Variance of Time to Failure  
\n
$$
Pr[F = k] = q^{k-1}p
$$
\n
$$
Var[F] = E[F^2] - E^2[F]
$$
\n
$$
F = 1, 2, 3, ..., k, ...
$$
\n
$$
F^2 = 1, 4, 9, ..., k^2, ...
$$
\nFrom the image, we get:

\n
$$
Var[F] = \sum_{k \text{ number of } k \text{ degree.}} N_{\text{upper}} = \sum_{k \text{ number of } k \text{ degree.}} N_{\text{upper}} = \sum_{k \text{ number of } k \text{ degree.}} N_{\text{upper}} = \sum_{k \text{ number of } k \text{ degree.}} N_{\text{lower}} = \sum_{k \text{ number of } k \text{ degree.}} N_{\text{lower}} =
$$

| Figure 1                         | Space Station Mir |
|----------------------------------|-------------------|
| Destructs with probability p     |                   |
| in any given hour                |                   |
| $E[F] = 1/p$ (Mean Time to fail) |                   |
| $Var[F] = ?$                     |                   |

$$
\begin{aligned}\n\frac{\mathbf{R}^2 \cdot \mathbf{B}^2}{\mathbf{B}^2 \cdot \mathbf{B}^2} \text{ Variance of Time to Failure} \\
\mathbf{E}[F^2] &:= \sum_{k=1}^{\infty} k^2 \cdot \text{Pr}[F^2 = k^2] \\
&= \sum_{k=1}^{k=1} k^2 \cdot \text{Pr}[F = k] \\
&= \frac{\mathbf{p}}{q} \sum_{k=0}^{\infty} k^2 q^k \\
\text{has closed form} \\
\frac{\mathbf{Q}^2 \cdot \mathbf{B}^2}{\mathbf{A}^2 \cdot \mathbf{B}^2} \text{ matrix } \mathbf{M} \text{ is a linear law per. } \mathbf{M} \text{ is a linear law per. } \mathbf{M} \text{ is a linear law per
$$

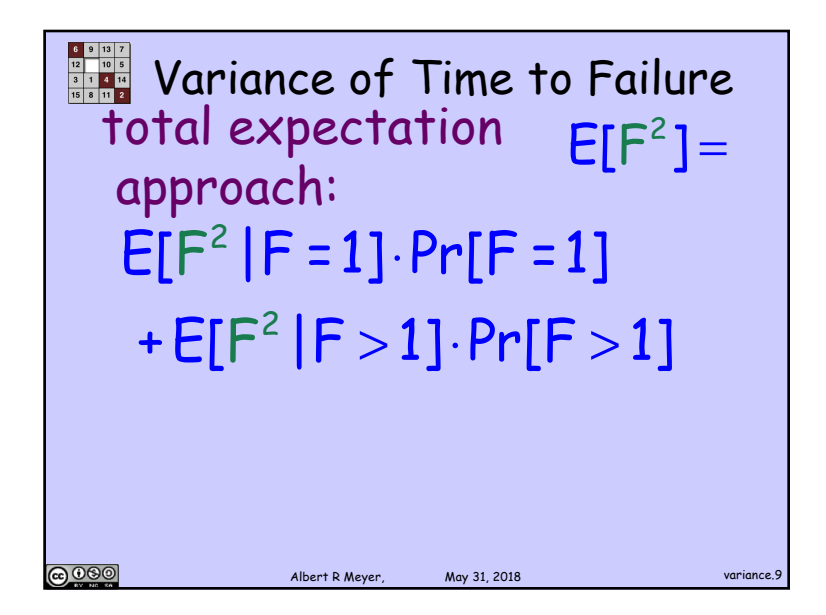

**Lemma:** For 
$$
F = \text{time to failure}
$$

\nfailure,  $g: \mathbb{R} \to \mathbb{R}$ ,

\n $E[g(F) | F > n] = E[g(F + n)]$ 

\nCorollary:

\n $E[F^2 | F > 1] = E[(F + 1)^2]$ 

\nPROB

\nMore to find the value of the following matrices:

\nMore to find the value of the following matrices:

\nMore to find the value of the following matrices:

\nAfter a lower number of values of the following matrices:

\nAfter a lower number of values of the following matrices.

**EXAMPLE 2** Conditional time to failure  
\n**lemma:** For 
$$
F = \text{time to}
$$
  
\n**failure**,  $g : \mathbb{R} \to \mathbb{R}$ ,  
\n**E**[ $g(F) | F > n$ ]\n\n**QCD**\n\n**QCD**\

**Example 1.1** Variance of Time to Failure  
total expectation  
approach:  

$$
E[F^2|F = 1] \cdot Pr[F = 1]
$$

$$
+ E[F^2|F > 1] \cdot Pr[F > 1]
$$

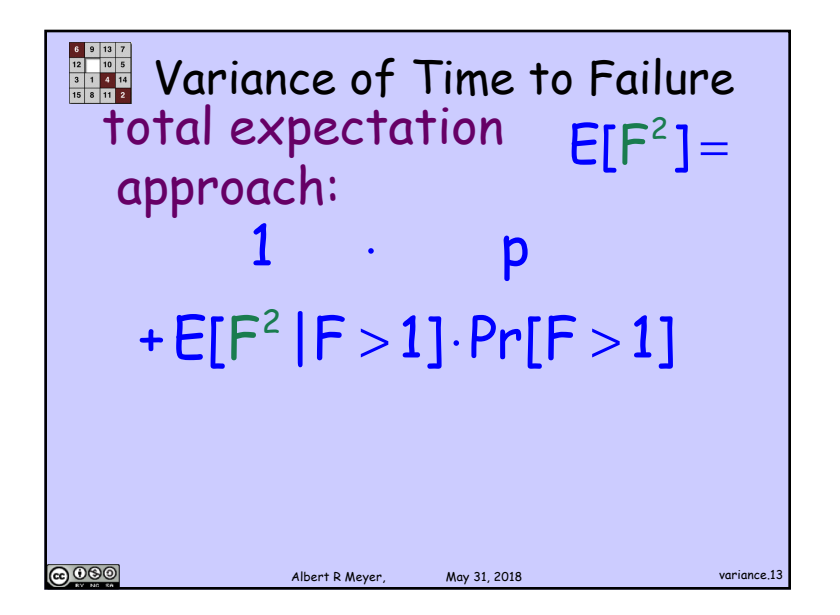

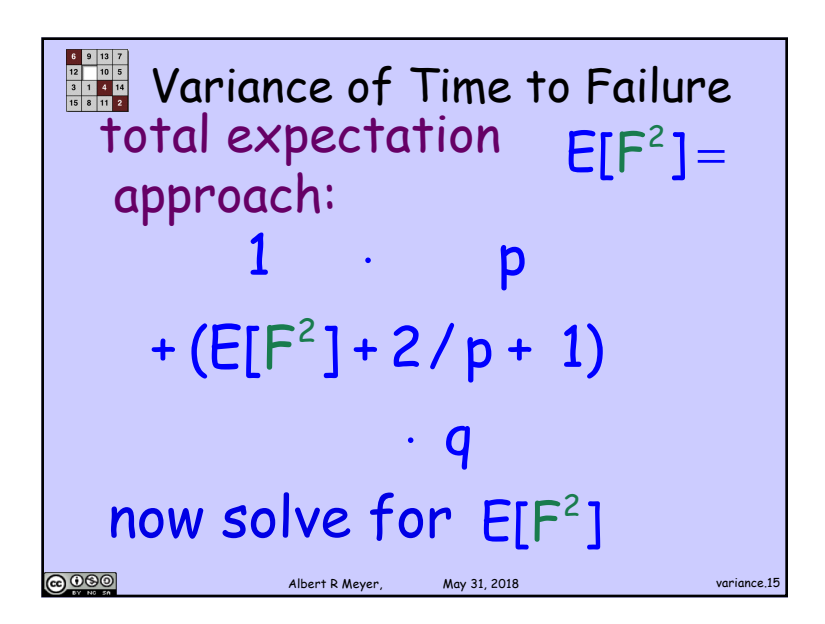

**READER** Variance of Time to Failure total expectation  $E[F^2] =$ approach:  $1 \cdot p$  $+ E[(F+1)^2] + q$ **@000** Albert R Meyer, May 31, 2018 variance.14

Mean Time to Failure  
\n
$$
Var[F] = \frac{1}{p} \left(\frac{1}{p} - 1\right)
$$
\n
$$
Min1: \frac{1}{p} = 10^{-4}, \frac{1}{p} = 10^{4}, \frac{1}{p} = 10^{4}
$$
\n
$$
P = 10^{-4}, \frac{1}{p} = 10^{4}, \frac{1}{p} = 10^{4}
$$
\n
$$
Pr[lasts \ge 4.10^{4} hours] =
$$
\n
$$
log[1000] = 10^{4} \text{ N} = 10^{4} \text{ N} = 10^{4} \
$$

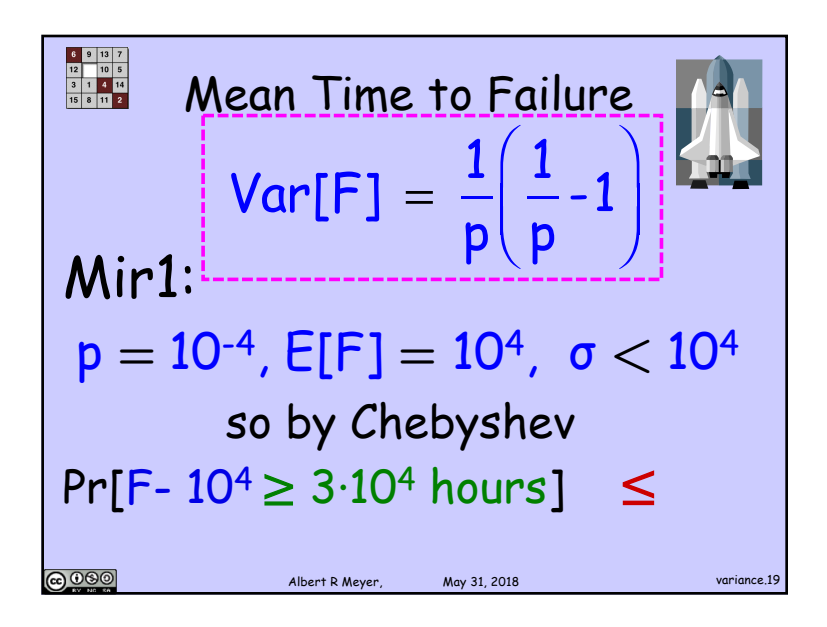

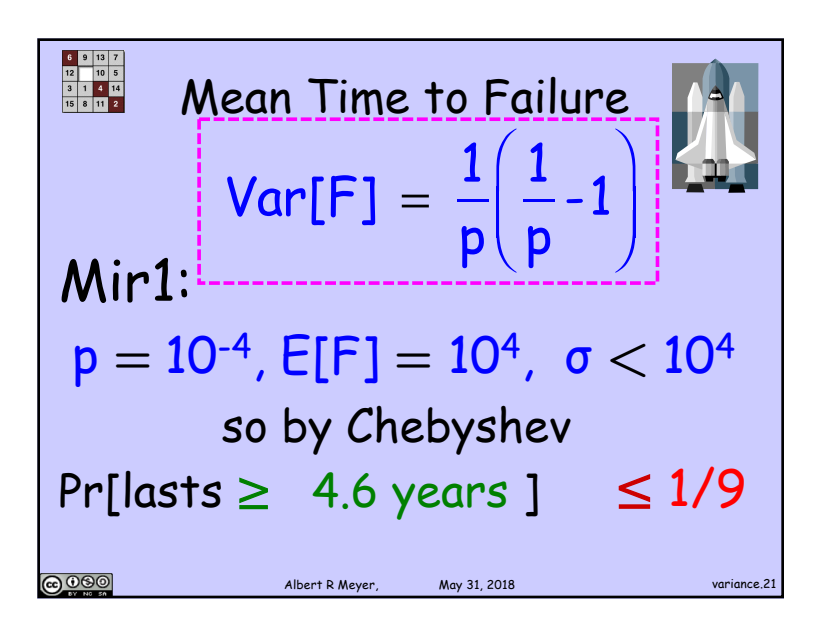

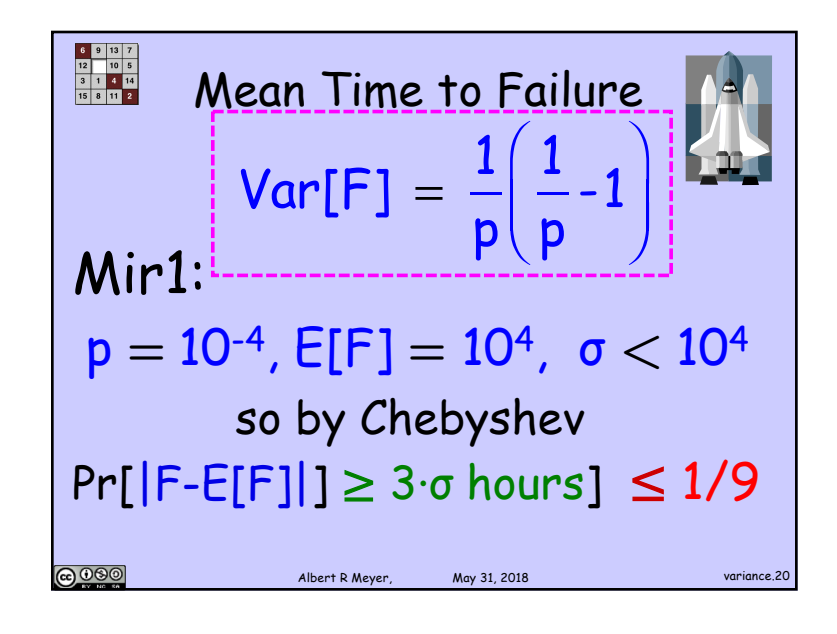

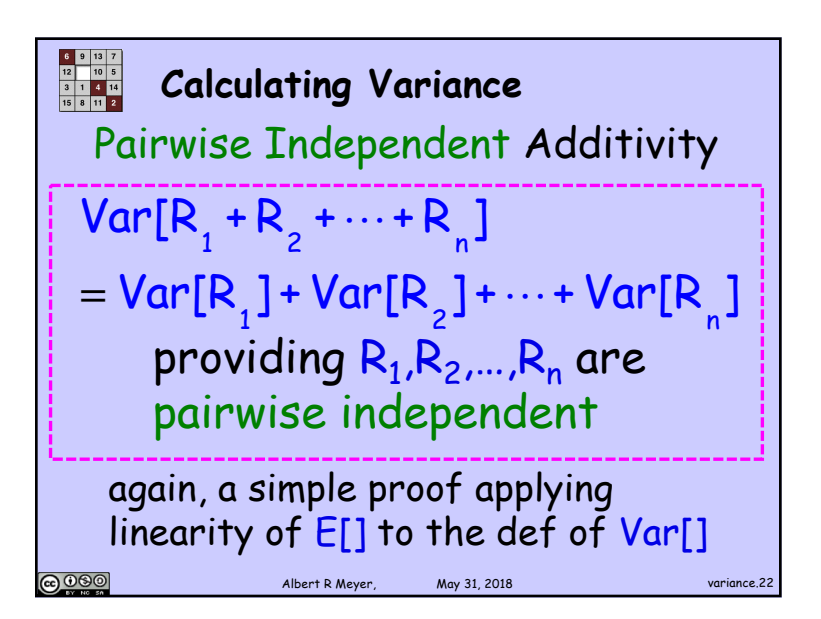